## Introduction to Modal Logic

Introduction

UNI

Stefan Wölfl

April 20, 2015

# Introduction

#### Introduction

Modalities

Basic modal logic? Examples of modal

logics
What is modal logic?

(rev'd) Modal logic in CS

and AI

History of modal logic

Topics

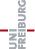

## Modalities and modal logic

### What is a modality?

1: ...

2: the classification of logical propositions according to their asserting or denying the possibility, impossibility, contingency, or necessity of their content

3/4: ...

(from Merriam-Webster's Online Dictionary)

#### IIIII Oddolioi

#### Modalities

Basic modal logic? Examples of modal

What is modal logi

(rev'd) Modal logic in CS

History of moda

Organizatio

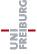

## Modalities and modal logic

## Modal logic?

Modal logic can be viewed broadly as the logic of different sorts of modalities, or modes of truth: alethic ("necessarily"), epistemic ("it is known that"), deontic ("it ought to be the case that"), or temporal ("it has been the case that") among others ... In the strict sense however, the term "modal logic" is reserved for the logic of the alethic modalities.

(from Stanford Encyclopedia of Philosophy)

#### minoduciio

#### Modalities

Basic modal logic? Examples of modal

What is modal logi (rev'd)

and Al

History of moda logic

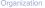

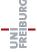

## Basic modal logic

### Modal operators:

- it is necessarily the case that  $\varphi$  $\Box \phi$
- it is possibly the case that  $\varphi$  $\Diamond \varphi$

### Examples:

- $\Diamond \Box \Diamond \varphi$
- $\blacksquare \diamondsuit (\varphi \land \diamondsuit \psi)$
- $\square (\varphi \rightarrow \psi) \rightarrow (\square \varphi \rightarrow \square \psi)$

### Question:

Which formulae are satisfiable, which are logically valid?

#### Basic modal logic? Examples of modal

(rev'd)

## Basic modal logic

### Modal operators:

- $\Box \varphi$  it is necessarily the case that  $\varphi$
- $\Diamond \varphi$  it is possibly the case that  $\varphi$

### Interpretation:

- relational structures
- topological spaces
- modal algebras

#### minoductio

Modal

Basic modal logic? Examples of modal

### logics What is modal logic?

(rev'd)

and AI History of modal

logic

Topics

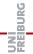

## Wise men puzzle

### The story ...

A king wishes to test his three wise men. The three wise men are arranged in a circle so that they can see and hear each other. The king announces to them that there are three red hats and two white hats. The king puts a hat on the head of each of the three wise men and asks them sequentially: "Do you know the color of the hat on your head?".

The first and then the second wise men answer that they do not know, but the third answers that he does know.

Which color has the hat of the third wise man?

#### IIIII Oddeciio

Basic modal logic?

logics

Examples of modal

What is modal log

(rev'd)

History of moda

logic Topics

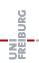

## Example: Doxastic / epistemic logic

### Modal operators:

agent a holds  $\varphi$  true  $B_a \varphi$ 

 $B_a(\varphi, \psi)$  $\psi$  is a reason for a to believe  $\varphi$ 

 $K_a \varphi$ agent a knows  $\varphi$ 

Kφ it is known that  $\varphi$  is true

 $C_{\gamma} \varphi$ among the members of group  $\gamma$  it is common knowledge that  $\varphi$ 

#### Interpretation:

- relational structures
- belief sets (set filters)
- probability functions

Basic modal logic?

Examples of modal

### logics

(rev'd)

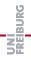

## Example: Deontic logic

### Modal operators:

 $O_a \varphi$  agent *a* is obliged to make  $\varphi$  true

 $O_a(\varphi, \psi)$  given  $\psi$ , a is obliged to make  $\varphi$  true

 $\bigcirc \varphi$   $\varphi$  should be true

 $A\varphi$   $\varphi$  is allowed

 $F\varphi$   $\varphi$  is forbidden

### Interpretation:

relational structures (normatively optimal worlds?)

utility functions

#### IIIII OUUCIIO

Mo

Basic modal logic?

#### Examples of modal logics

(rev'd)

Modal logic in 0 and Al

History of mod logic

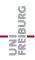

## Example: Temporal logic

### Modal operators:

 $F\varphi$  sometimes in the future  $\varphi$  will be true

 $G\phi$  always in the future  $\phi$  will be true

 $X\varphi$  in the next state  $\varphi$  will be true

 $U(\varphi, \psi)$  until  $\varphi$  will be true,  $\psi$  will be true

### Interpretation:

- discrete / continuous time
- linear / branching time
- lacksquare concrete flows of time  $\langle \mathbb{N},<_{\mathbb{N}} \rangle$ ,  $\langle \mathbb{Q},<_{\mathbb{Q}} \rangle$ ,  $\langle \mathbb{R},<_{\mathbb{R}} \rangle$

#### minoduction

Mo

Basic modal logic? Examples of modal

### logics What is modal log

(rev'd)

and AI History of moda

logic

## Example: Conditional logics

### Modal operators:

 $\varphi \longrightarrow \psi$  if  $\varphi$ , then  $\psi$ 

### Interpretation:

sphere models based on similarity relation between words (Lewis, 1973)

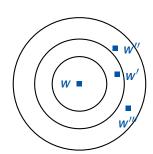

#### minoduction

Mo

Basic modal logic?

#### Examples of modal logics

What is modal logic? (rev'd)

and Al

History of modal logic Topics

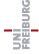

## Example: Probabilistic modal logics

### Modal operators:

 $\Box_{p} \varphi$  in the next step,  $\varphi$  will be true with probability  $\geq p$ 

Interpretation (Larsen and Skou, 1991):

probabilistic transition systems

#### Introductio

Basic modal logic?

Examples of modal logics

What is modal logi (rev'd)

Modal logic in 0 and Al

History of modal

Topic

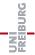

## Example: Agent logics

### Modal operators:

 $[\gamma] \varphi$  the group of agents,  $\gamma$ , has a joint strategy to guarantee that  $\varphi$  becomes true

#### Interpretation:

non-deterministic transition systems

#### Introductio

Modalities

Basic modal logic?

Examples of modal logics

What is modal logic (rev'd)

Modal logic in CS

History of modal

Topics

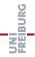

## Example: Dynamic logics

### Modal operators:

```
[\alpha] \varphi after executing \alpha, \varphi will be true [\alpha; \beta] \varphi after executing \alpha followed by \beta, \varphi will be true
```

```
[(\psi?;\alpha)\cup(\neg\psi?;\beta)]\,\varphi
```

after executing the program "If  $\psi$ , then  $\alpha$ ; else  $\beta$ ",  $\phi$  will be true

. . .

### Interpretation:

labeled transition systems

#### Introductio

Modalities

Basic modal logic?

Examples of modal

### logics What is modal logic

(rev'd)

History of modal

logic Topics

Organization

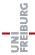

## Example: Description logic

### "Modal" operators:

- $\exists r. \varphi$  true for all objects x such that there exists an object y that is in relation r to x and satisfies  $\varphi$
- $\forall r. \phi$  true for all objects x such that for each object y in relation r to x,  $\phi$  is true for y

...

 $\exists r^{-1}. \varphi$  (converse relation)

 $\exists r^*. \varphi$  (reflexive and transitive closure)

 $\exists (r \circ s). \varphi$  (composition)

### Interpretation:

relational structures / first-order structures

#### Introduction

Modalities

Basic modal logic?

Examples of modal

## logics What is modal logic

(rev'd)

History of modal logic

Topics

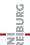

### Intensional connectives

### A first slogan

Modal logic is the theory of non truth-functional connectives.

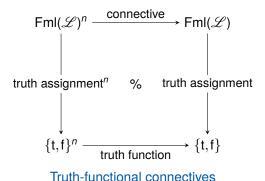

Introduction

Modalities

Basic modal logic?

Examples of modal

#### What is modal logic? (rev'd)

and Al

History of modal

logic

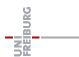

### Relational structures

## Slogan

Modal languages are simple yet expressive languages for talking about relational structures. [BRV02]

- Modal languages extend propositional logic by further connectives (boxes □ and diamonds ♦)
- which are semantically characterized in terms of relational structures (e.g., linear orders, transition systems)

#### Introductio

Mo

Basic modal logic? Examples of modal

What is modal logic? (rev'd)

Modal logic in C and Al

History of moda logic

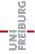

## Locality

### Slogan

Modal languages provide an internal, local perspective on relational structures. [BRV02]

- Modal formulae are evaluated at a state / possible world in a relational structure / transition system
- and for evaluating a formulae only those states are relevant that are accessible by a transition in the system

#### Introductio

Mo

Basic modal logic? Examples of modal logics

What is modal logic? (rev'd)

Modal logic in 0

History of moda logic

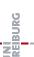

## Modal logics and other logics

### Slogan

Modal languages are not isolated formal systems. [BRV02]

- Modal languages have corresponding (first- / second-order) languages that describe the same class of relational structures / transition systems
- ... which enables import and export of results (correspondence theory)

#### IIIIIOUUCIIO

Mod

Basic modal logic?

Examples of modal

What is modal logic? (rev'd)

Modal logic in C

History of moda logic

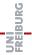

## Modal logics in computer science

- Specification languages for properties of reactive and distributed programs: temporal logics (LTL, CTL, CTL\*), dynamic logics, . . .
- Logics for different topics in AI: temporal logics, logics of belief/knowledge, logics of space
- Language for data and knowledge representation: description logics

#### IIIII OUUCIIOI

N

Basic modal logic? Examples of modal

What is modal log

Modal logic in CS and Al

History of mod logic

Organizatio

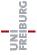

## Model checking (verification)

- possible worlds = states of the system that we are verifying
- accessibility/reachability relation = transitions the system can make
- Modal logics are specification languages for expressing the correctness properties the system has to satisfy
  - p will hold in every future state of the system: Gp
  - p will hold infinitely often: GFp
  - Whenever p is true, q will be true later:  $G(p \rightarrow Fq)$

#### Introductio

Mo

Basic modal logic?

Examples of modal

(rev'd) Modal logic in CS

and AI History of model

logic

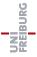

## Artificial Intelligence

- Applications similar to those in philosophical logic, except that the goal is to formalize and solve problems by automated reasoning (complexity issues)
- How to reason about knowledge and beliefs?
- How to reason about time and change?
- How to reason about space?

#### Introductio

M

Basic modal logic? Examples of modal

What is modal loo

(rev'd) Modal logic in CS

and AI History of moda

logic

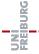

## History of modal logic

- Modal-logical principles presumably first discussed in a systematic way by Aristotle in De Interpretatione For example:
  - "Necessity implies possibility"
  - Inter-definability of "it is possible that" and "it is necessary that"
  - Logical laws of modalities
- Contributions by the Megarians, the Stoics, Ockham, and Pseudo-Scotus
- Leibniz introduced the concept of possible world

#### Introduction

N

Basic modal logic? Examples of modal

What is modal logic

and Al History of modal

logic

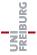

## History of modal logic

Anselm's argument for the existence of God (*Proslogion*, 1077/78, citation: Internet Encyclopedia of Philosophy):

[Even a] fool, when he hears of ... a being than which nothing greater

can be conceived ... understands what he hears, and what he understands is in his understanding. ... And assuredly that, than which nothing greater can be conceived, cannot exist in the understanding alone. For suppose it exists in the understanding alone: then it can be conceived to exist in reality; which is greater. ... Therefore, if that, than which nothing greater can be conceived, exists in the understanding alone, the very being, than which nothing greater can be conceived. But obviously this is impossible. Hence, there is no doubt that there exists a being, than which nothing greater can be conceived, and it exists both in the understanding and in reality.

#### Introduction

Mo

Basic modal logic? Examples of modal

What is modal log

Modal logic in CS and Al

History of modal logic

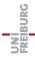

## History of modal logic

- In the 1910s C. I. Lewis investigated modal logic as a possibility to introduce a strengthening of material implication.
- First semantics of modal logic introduced by A. Tarski (topological semantics)
- R. Carnap's suggestion (1942, 1947): Let M be a set of state descriptions. Then 'Necessarily p' is true in s if and only if p is true in every state description in M.
- A. Prior (1957): 'It was once the case that p' is true at instant t if and only if there is an instant t' earlier than t s.t. p is true at t'.
- S. Kripke (1959) introduced the concept of accessibility relation defined on (possible) worlds. 'Necessarily p' is true in w if and only if p is true in every world w' accessible from w.

#### Introduction

Mo

Basic modal logic? Examples of modal

What is modal logic

(rev'd)

History of modal logic

торіса

Organization

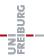

26 / 34

## **Topics**

- Overview on diverse modal logics
- The modal logic S5: From propositional to modal logic
- 3 Modal logic, language and semantics: the general setting
- Bisimulation and expressivity
- 5 Completeness and compactness
- 6 Complexity of reasoning in modal logics
- Decision procedures for modal logics
- 8 Doxastic and epistemic modal logics
- Temporal logics
- Propositional dynamic logic
- Fixpoint logics, model  $\mu$ -calculus
- 12 Description logics
- 13 CTL and model checking
  - Modal first-order logics

#### Introductio

Mor

Basic modal logic? Examples of modal

What is modal logi

(rev'd)

and AI History of modal

History of moda logic

#### Topics

#### Introduction

## Organization Time, Location, Web

Lecturers

Course goals

Literature

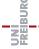

## Lectures: Where, When, Web Page

### Where

Bld. 101 SR 00-010/014

### When

Monday: 12:15-14:00

Wednesday: 12:15–13:00 (+ exercises: 13:15–14:00)

## Summer Term Holidays

May 23, 2015 – May 31, 2015

## Web Page

http://www.informatik.uni-freiburg.de/~ki/teaching/ss15/ml/

Introduction

Organization

Time, Location, Web

Course goals

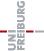

### Lecturers

#### Introduction

#### Organization

Time, Location, Web Lecturers

Course gr

### Dr. Stefan Wölfl

Room 52-00-043

Consultation: by appointment

Phone: 0761/203-8228

Email: woelfl@informatik.uni-freiburg.de

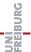

## Examination

#### Introduction

#### Organization

Time, Location, Web Lecturers

Course goa

### Exams

■ Written or oral exam in September 2015

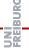

## Course Prerequisites & Goals

#### Goals

- Acquiring in-depth knowledge on modal logics and related families of logics, "applications" of modal logics in AI, proof techniques, relationship between expressiveness and complexity of logical formalisms, ...
- Understanding the principles behind techniques for solving reasoning problems in modal logics
- Being able to read and understand research literature
- Being able to complete a thesis in this research area

### Prerequisites

- Basic knowledge in the area of Al
- Basic knowledge in formal logic
- Basic knowledge in theoretical computer science

Introduction

Organizație

Time Location Wel

Course goals

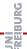

April 20, 2015 S. Wölfl – Modal Logic 33 / 34

### Literature

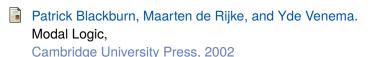

M.J. Cresswell and G.E. Hughes.

A New Introduction to Modal Logic, Routledge, 1996

Further readings will be given during the lecture.

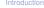

### Time, Location, Web

Literature

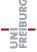